Spring+MyBatis

13 ISBN 978712130421X

出版时间:2017-1-1

页数:324

版权说明:本站所提供下载的PDF图书仅提供预览和简介以及在线试读,请支持正版图书。

www.tushu000.com

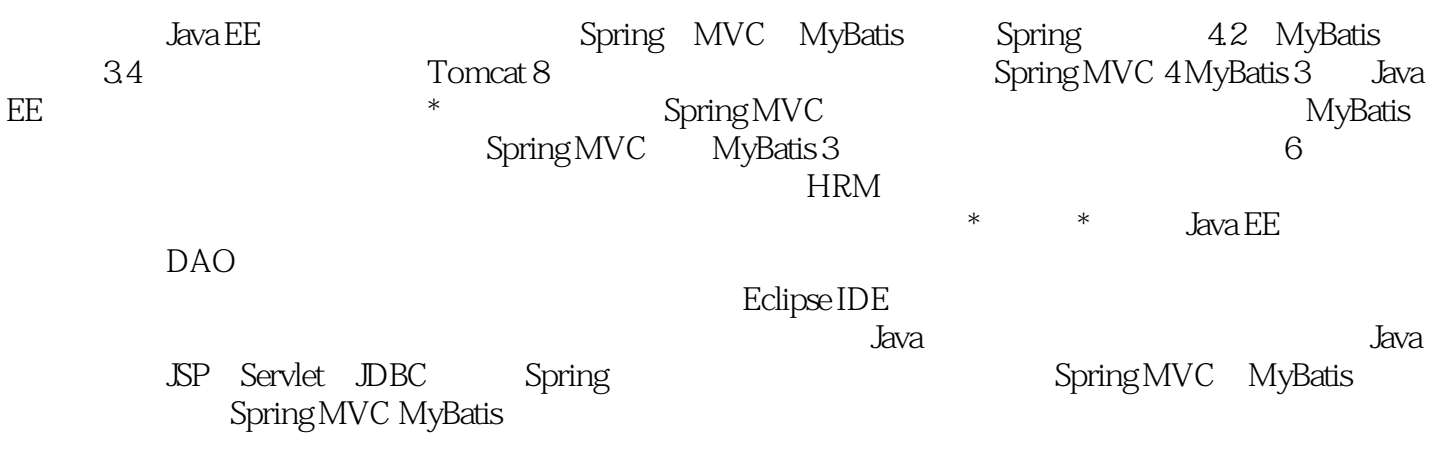

 $J$ ava $\rho$ 

**IBM** IT

1 Java EE 1 1.1  $Java EE$ 2 1.1.1  $Java EE$ 2 1.1.2  $Java EE$ 3 1.1.3  $Java EE$ 4  $1.2$  Java EE 4 1.2.1 JSP Servlet JavaBean 4 1.2.2 MyBatis3 5  $1.23$  Spring $4$ 6  $1.24$ 7  $1.3$ 7 2 Spring MVC 8 2.1 MVC 9  $21.1$  Model1 Model2 9 2.1.2 MVC 10 2.2 Struts2 Spring MVC 11 2.3 Spring MVC 11 231 Spring 11 2.3.2 Spring MVC DispatcherServlet 12 233 Controller 13 Spring MVC 13 17 2.4 DispatcherServlet 19 25 Spring MVC

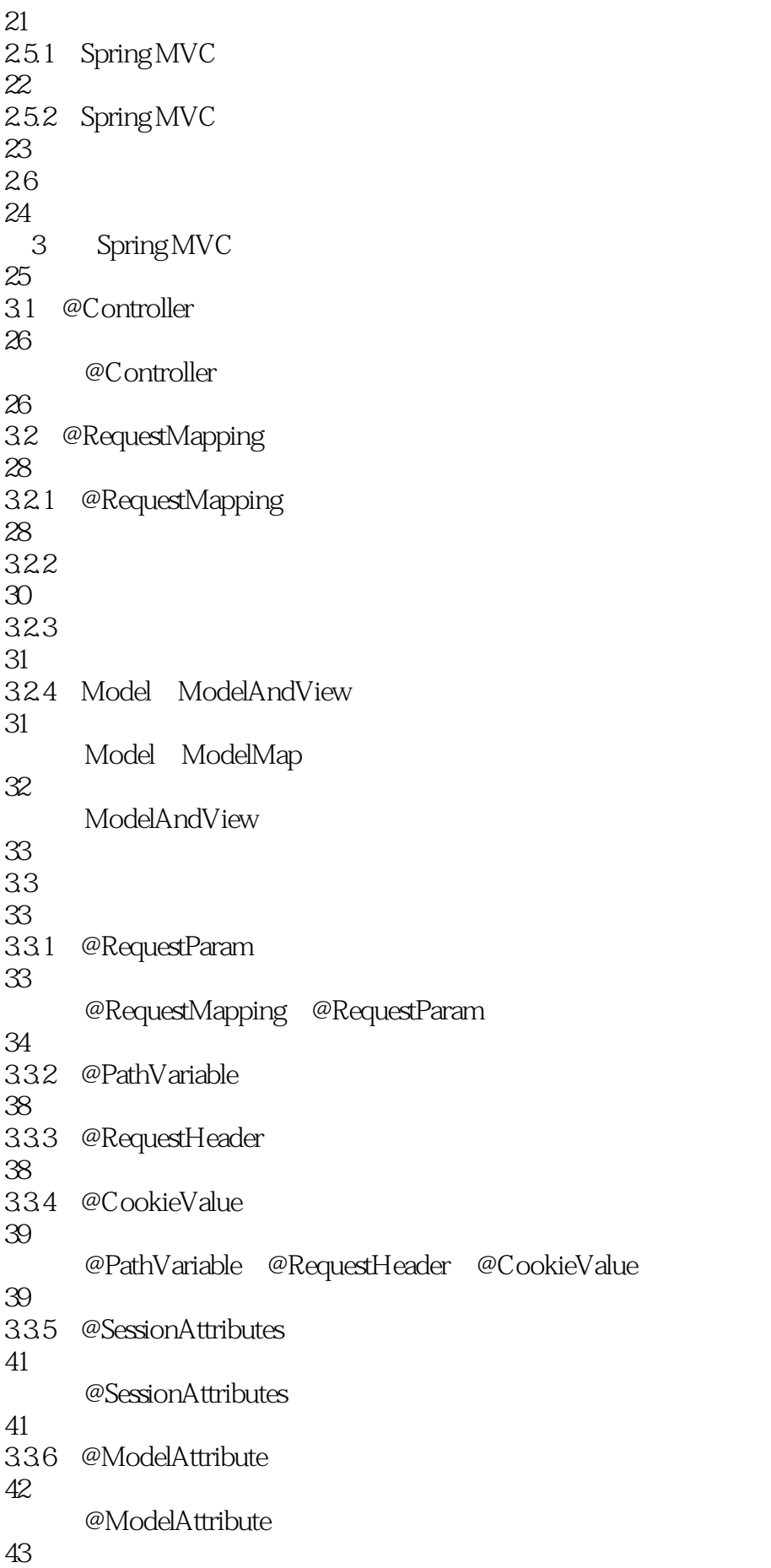

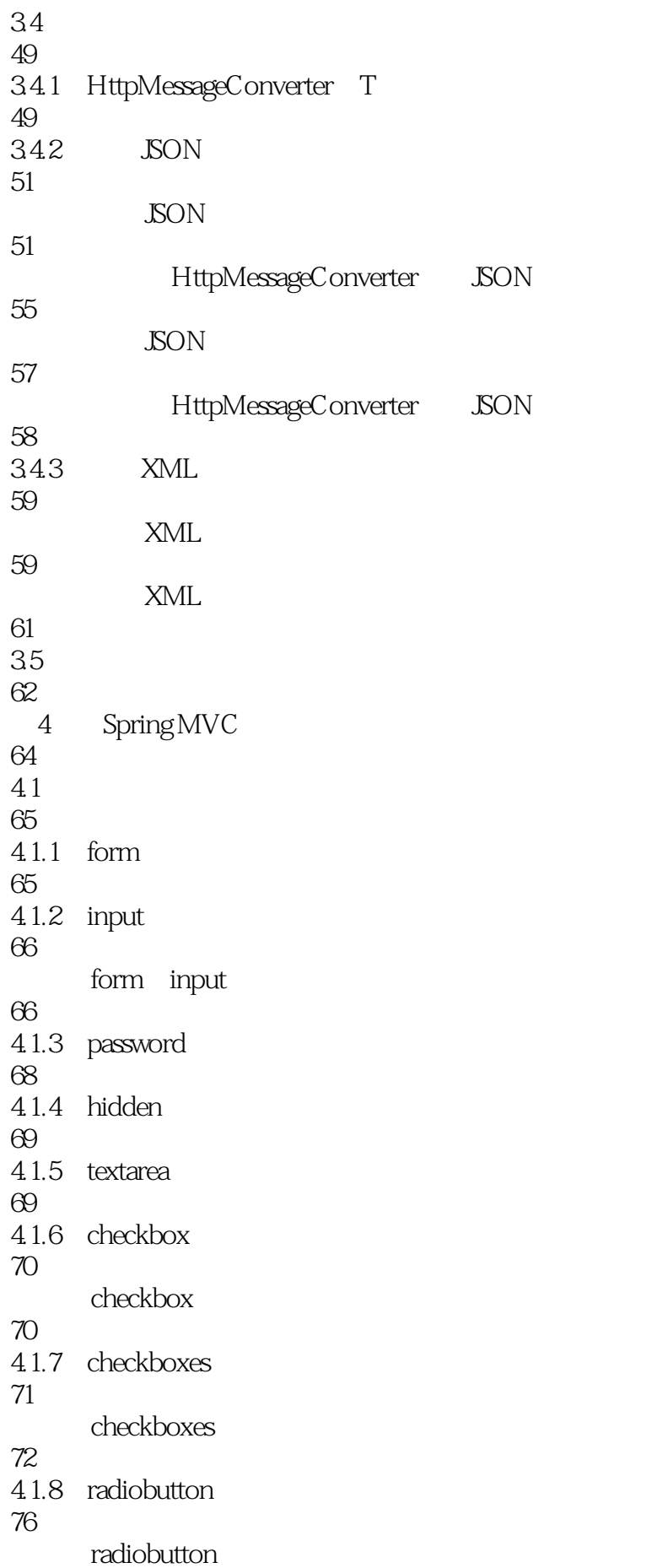

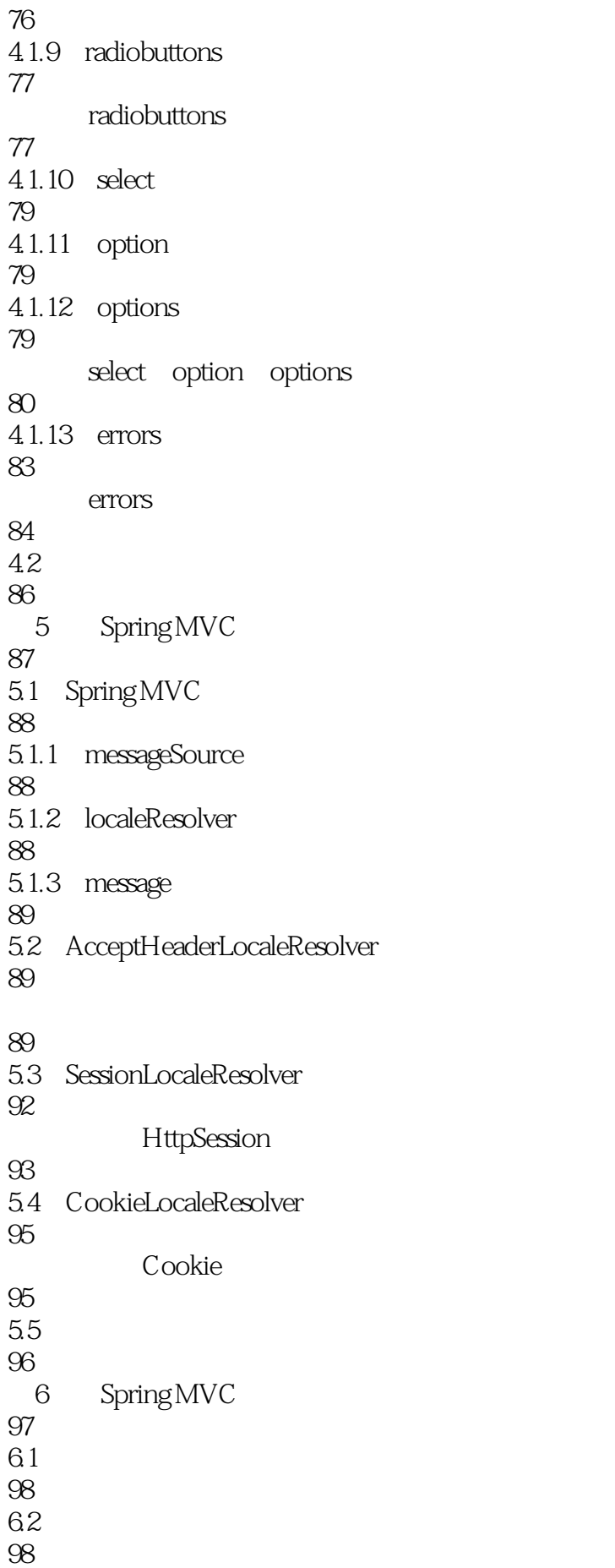

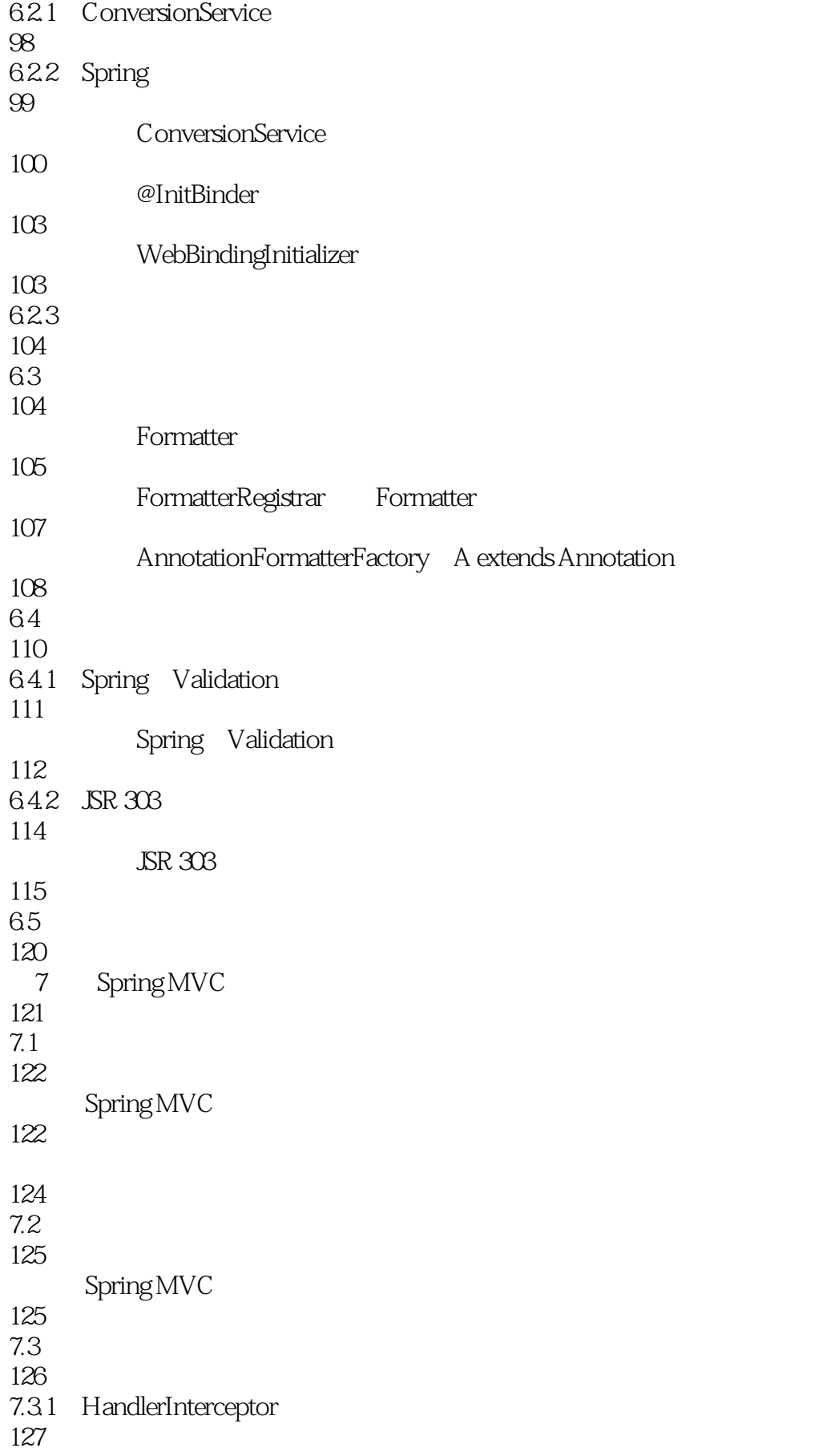

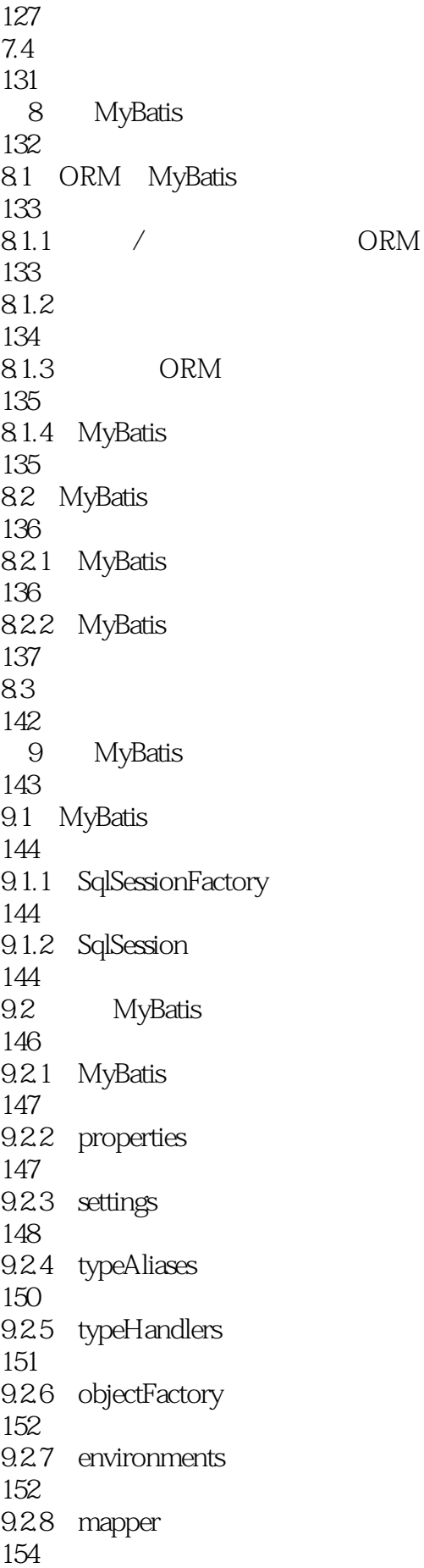

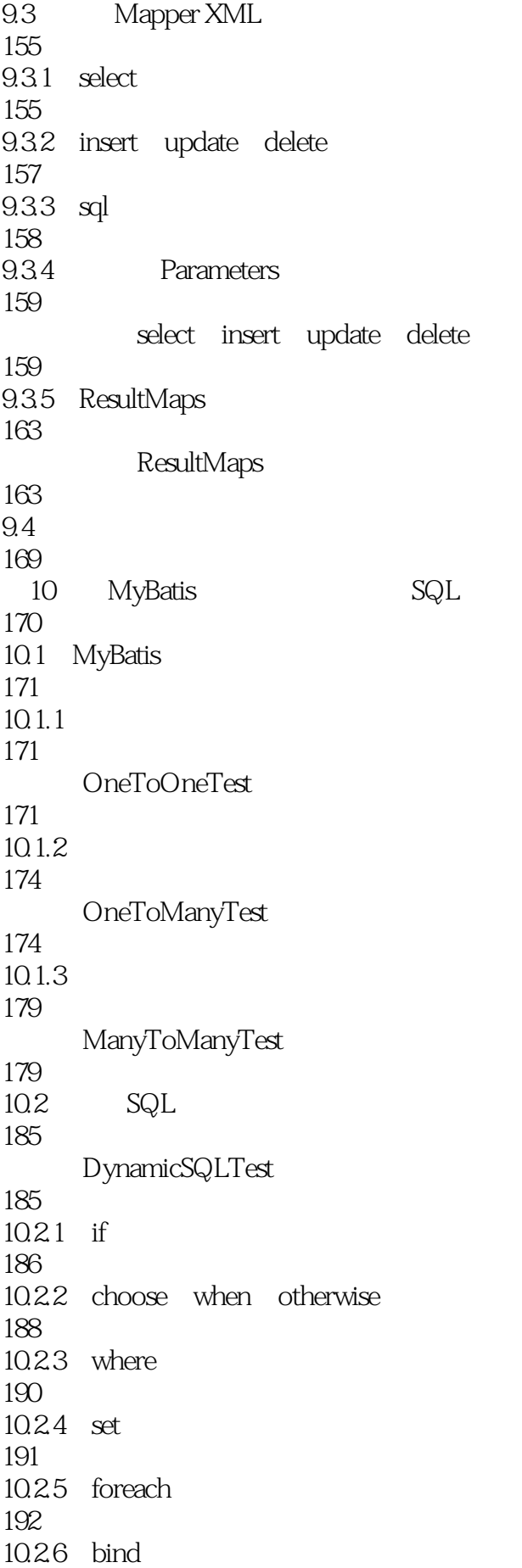

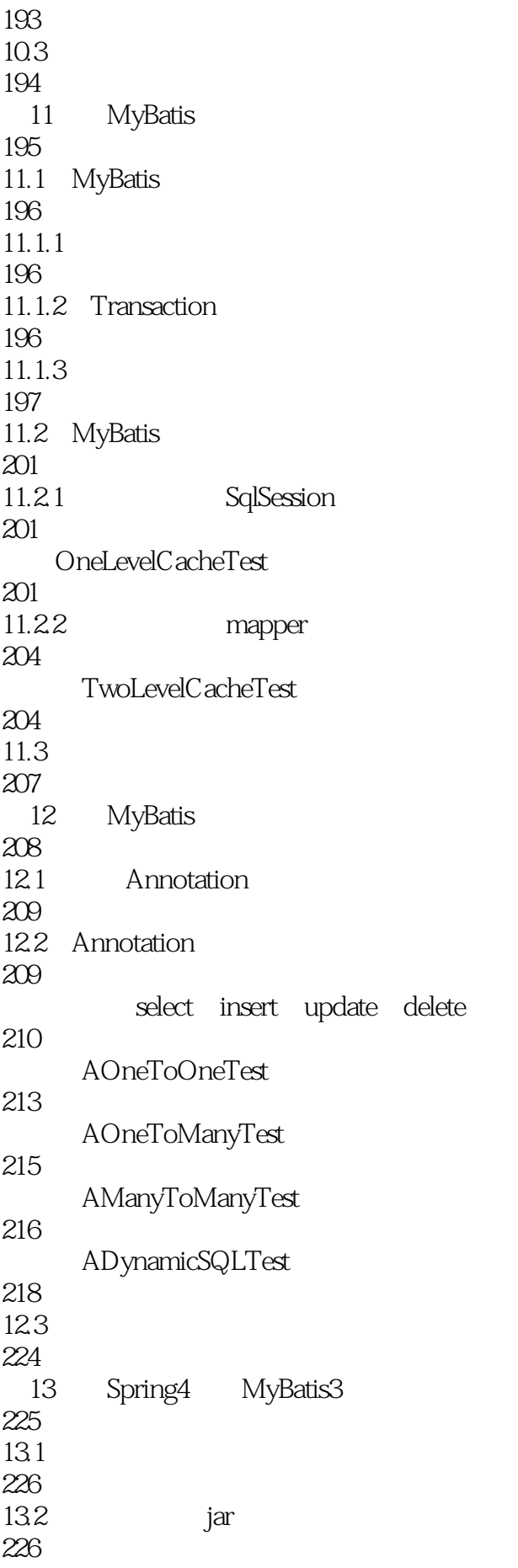

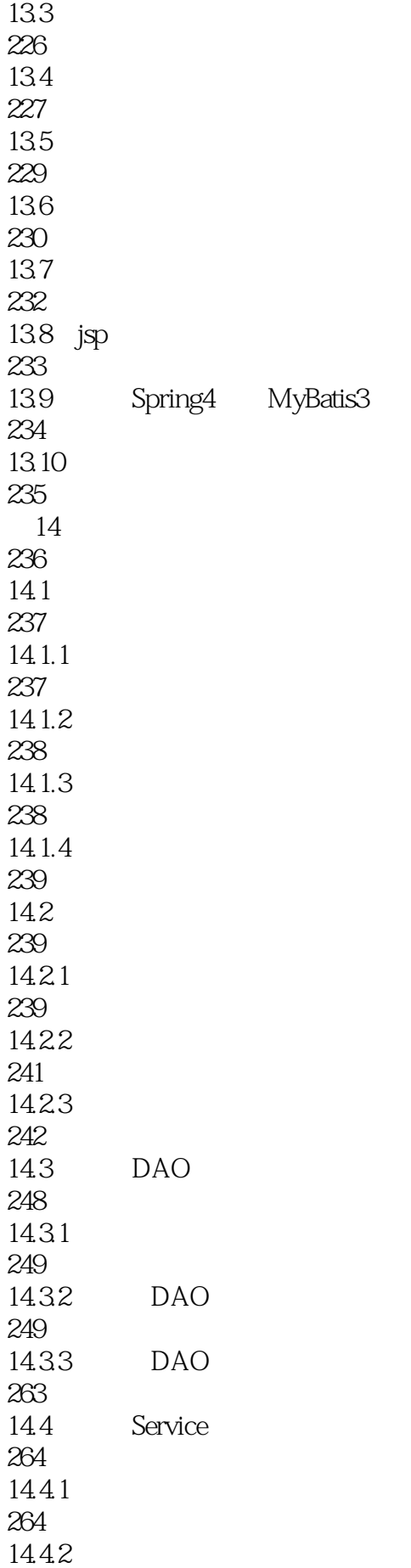

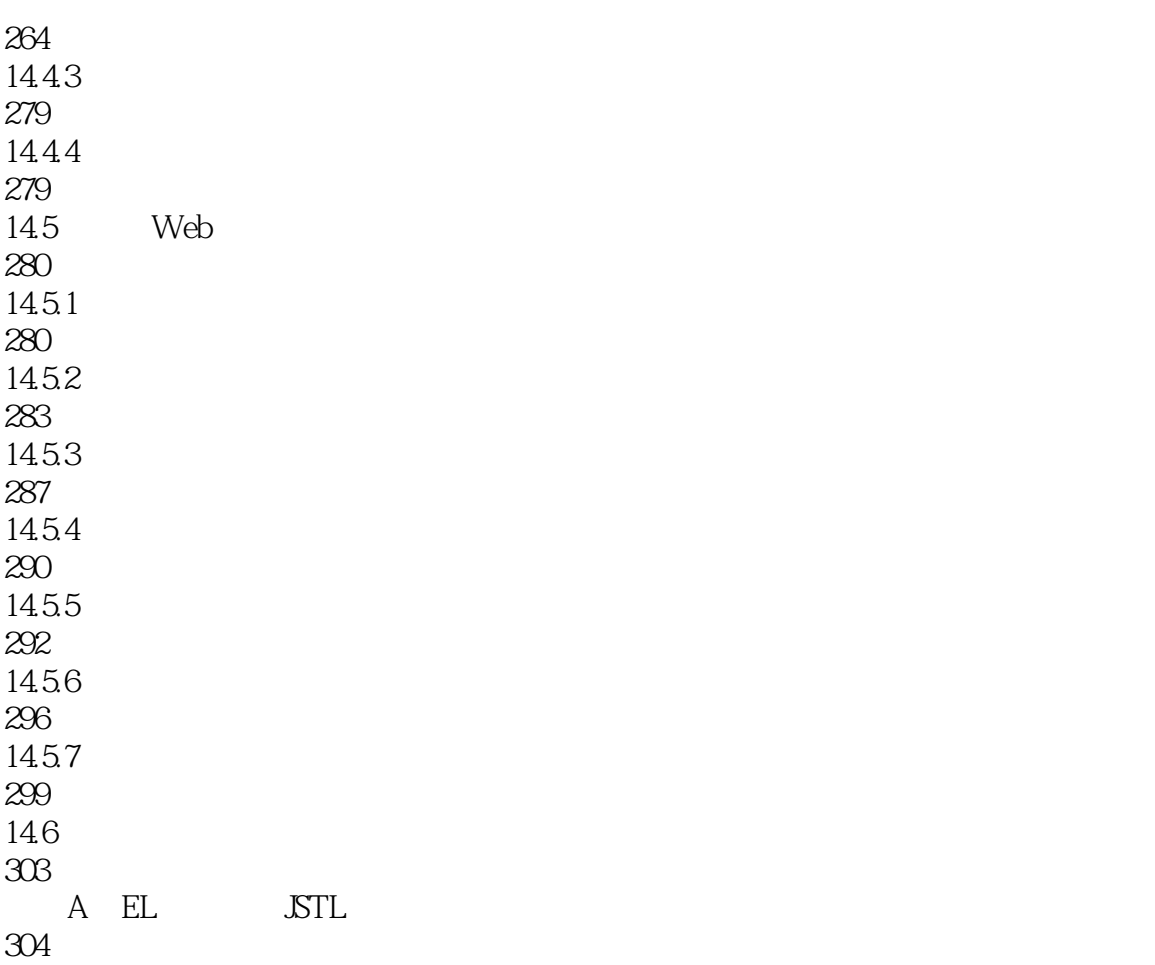

1 and  $\sim$  1 and  $\sim$  50  $\mu$  50  $\mu$  50  $\mu$  50  $\mu$  50  $\mu$  50  $\mu$  50  $\mu$  50  $\mu$  $\ldots$  ,  $\ldots$  ,  $\ldots$ 2 spring mvc

本站所提供下载的PDF图书仅提供预览和简介,请支持正版图书。

:www.tushu000.com